## Online Procedure for Registration 2022-2023

- Go to our website [https://www.nhssneokidshe.com](https://www.nhssneokidshe.com/)
- Click on **Admission** Tab
- Click on **"Click here to register."**

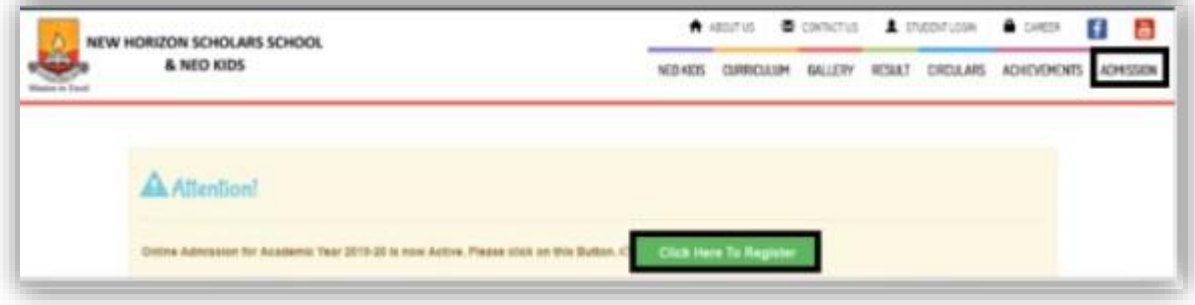

Click on **"Step-1 New Registration".**

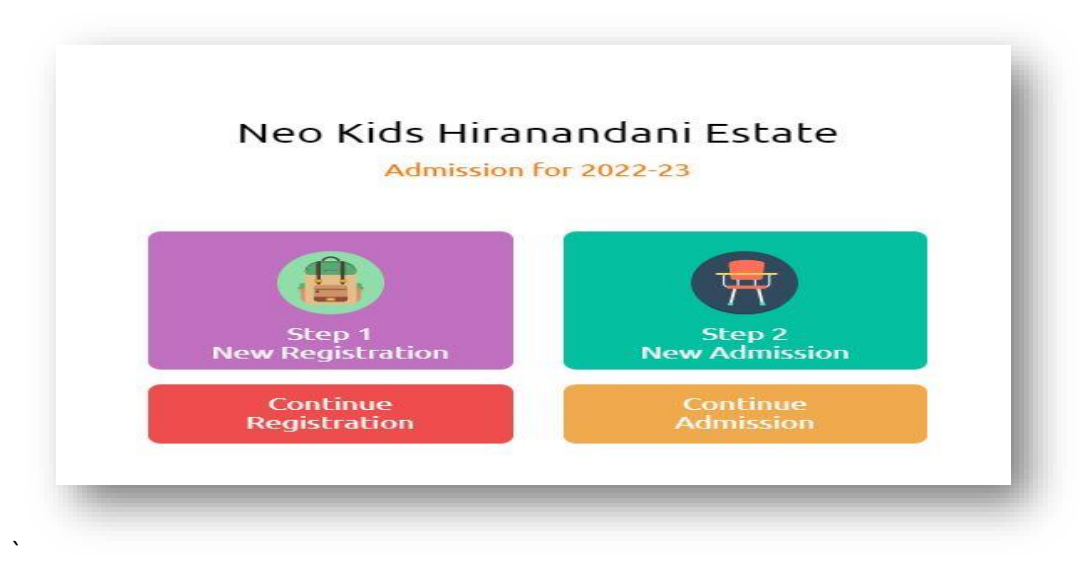

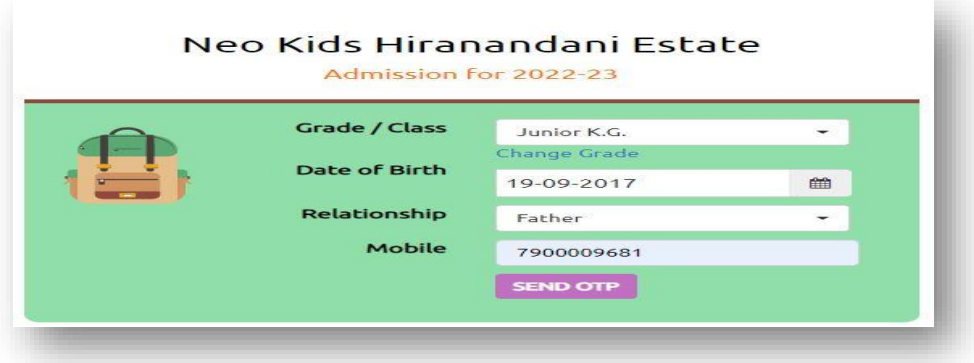

- Select Grade from drop down menu.
- Enter the Date of Birth of your Child.
- Select the relationship from the drop down (Father/Mother/Guardian).
- Enter the Mobile number. This will be the primary contact number.
- Click on Send OTP. Enter OTP and click on Verify & Proceed.

**STEP-1 (PERSONAL DETAIL**): Please fill the Pupil's Detail, Social Detail and Residential address of the Student.

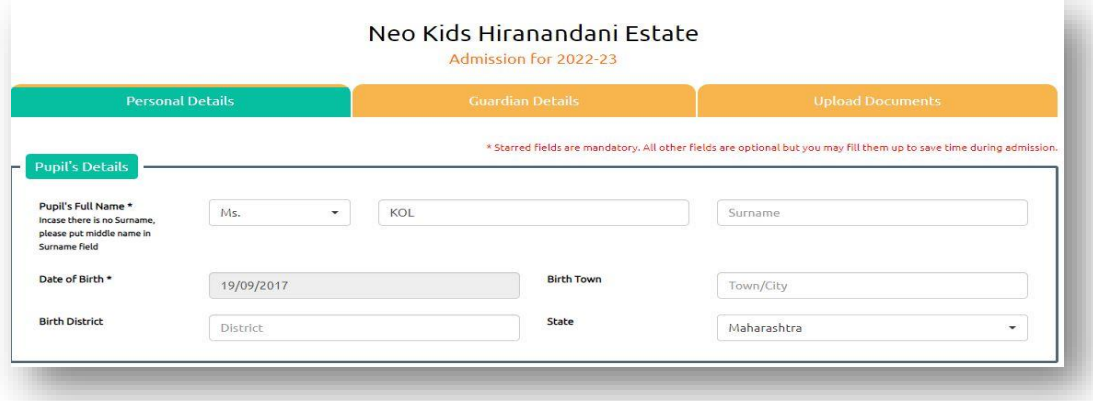

**STEP-2 (GUARDIAN DETAIL):** Please fill Father's, Mother's and Guardian detail.

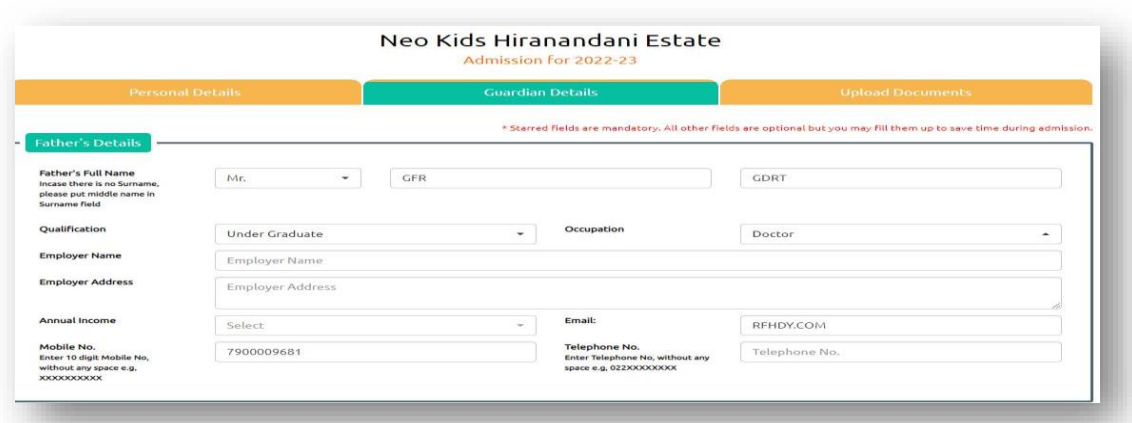

**STEP-3 (UPLOAD DOCUMENTS)**: Upload the documents of the student (Scanned copy of Birth Certificate, Previous year's report card.)

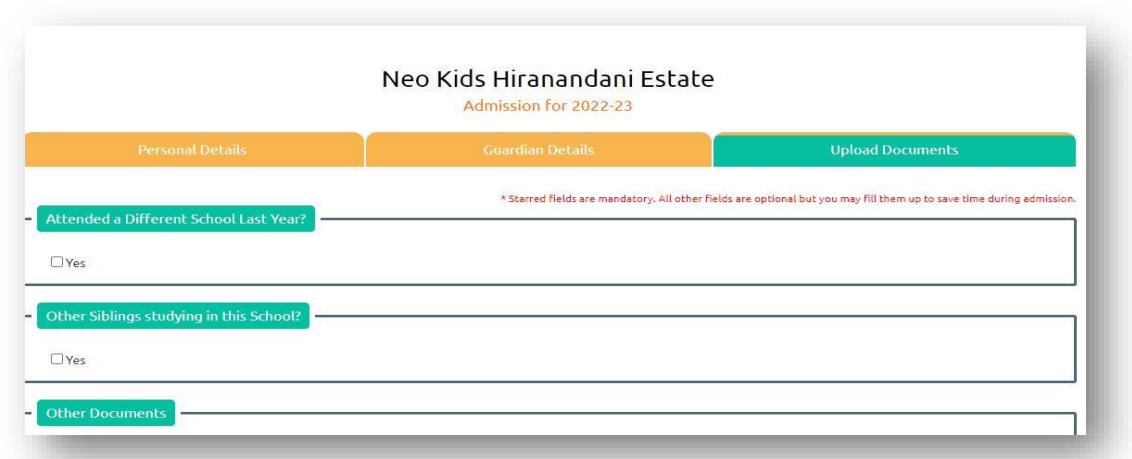

After submitting the Registration form, Registration ID and password will be displayed. Registration details will also be sent on parents registered Email ID and Mobile No.

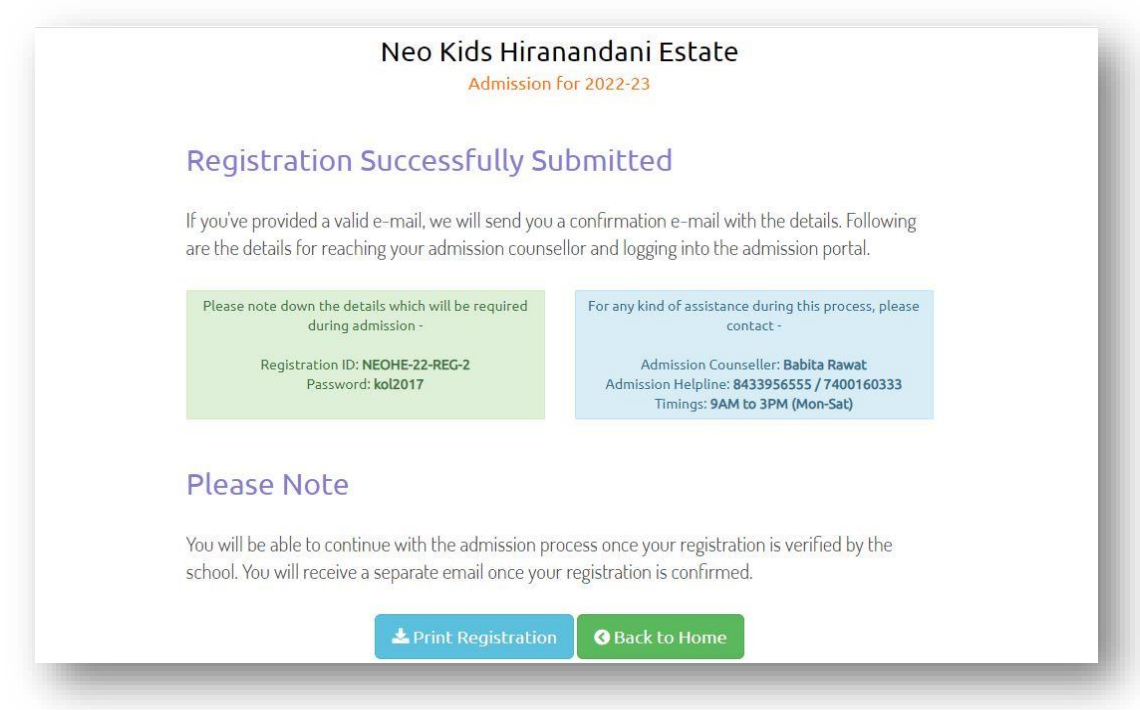

Take print of the Registration form by clicking on **Print Registration**.

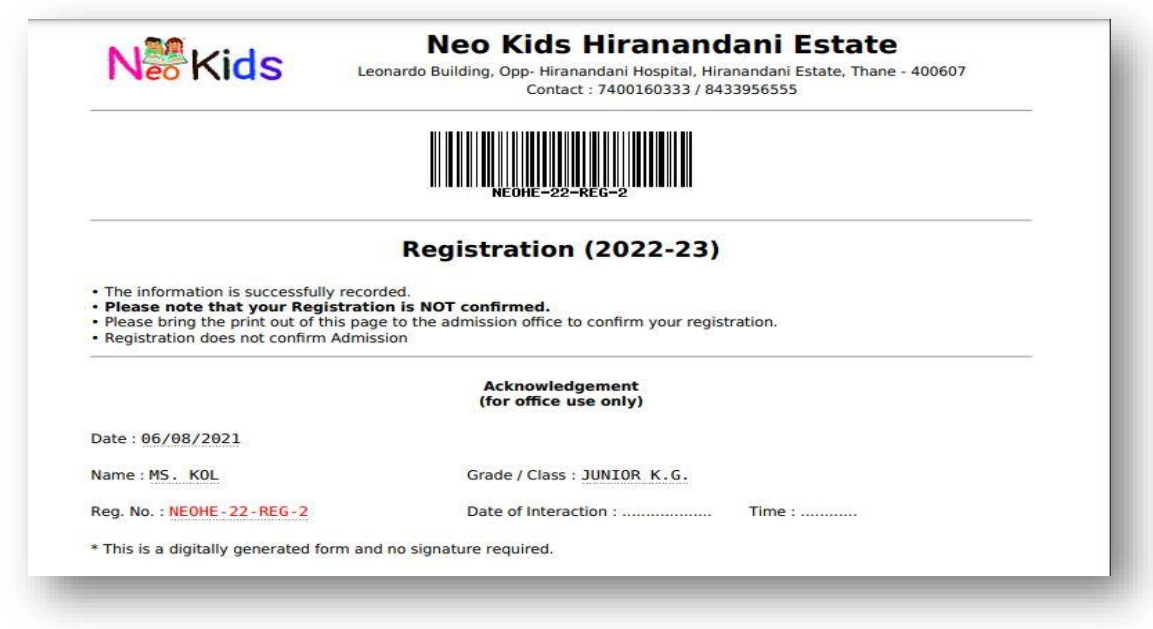

Please carry the printed copy of the Registration form to the school for completing the Registration.

**Note:** It is mandatory to complete the registration process from admission office.

## Online Procedure for Admission 2022-2023

Once the Registration process is completed, please go to the school website and click on Admission.

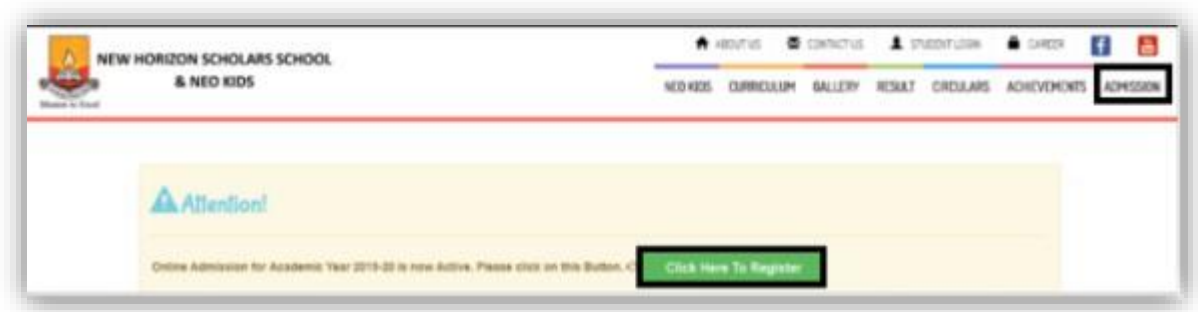

- Click on **"Click Here to Register."**
- Click on **"Step 2 New Admission."**

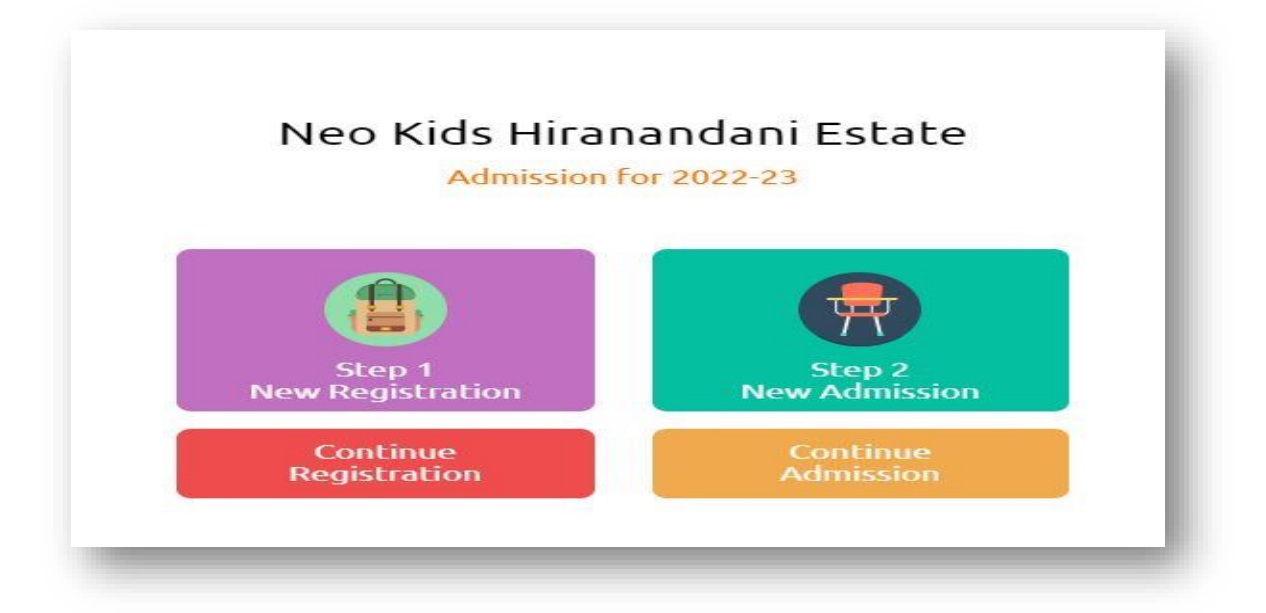

Enter Registration ID and Password as mentioned in the Registration form and click on **Login.** 

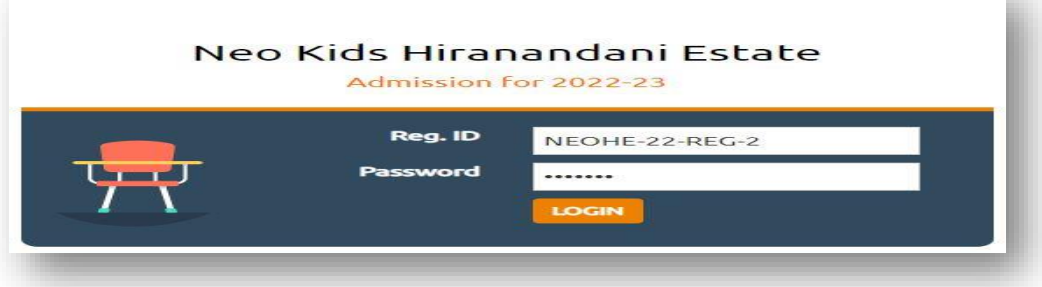

- Fill all the mandatory details, upload student's photo, birth certificate, caste certificate, previous year's report card, School Leaving Certificate, Medical records, Aadhar Card etc. and click on **Submit**
- Please take the print of the Admission form by clicking on **Print Admission**.

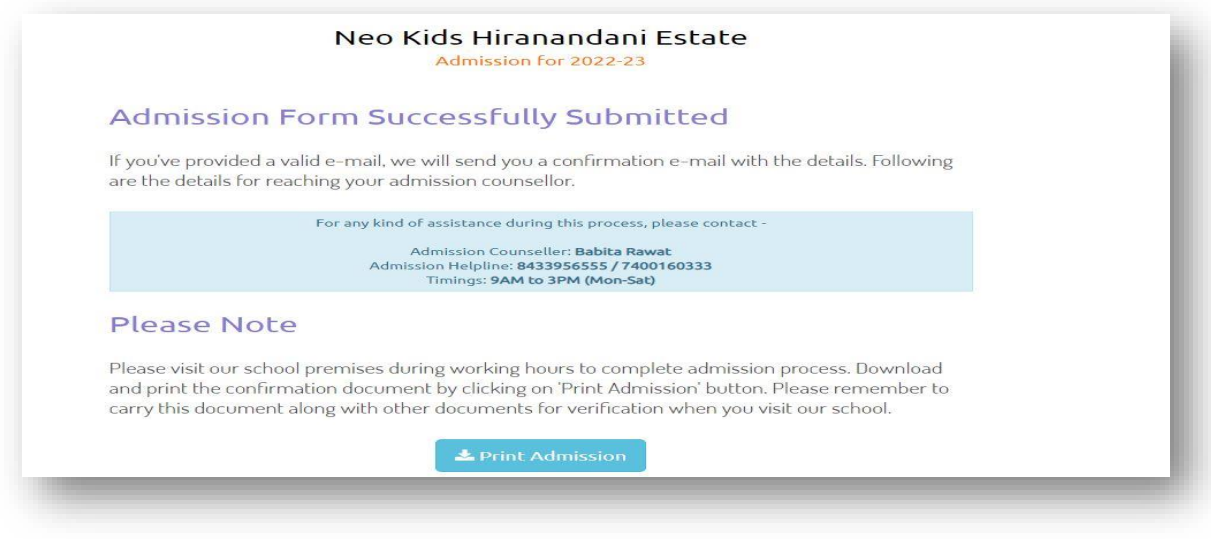

Please carry the printed copy of Admission form to the school along with mandatory documents i.e. Birth Certificate, Caste Certificate & Previous year's report card etc. to complete the Admission process

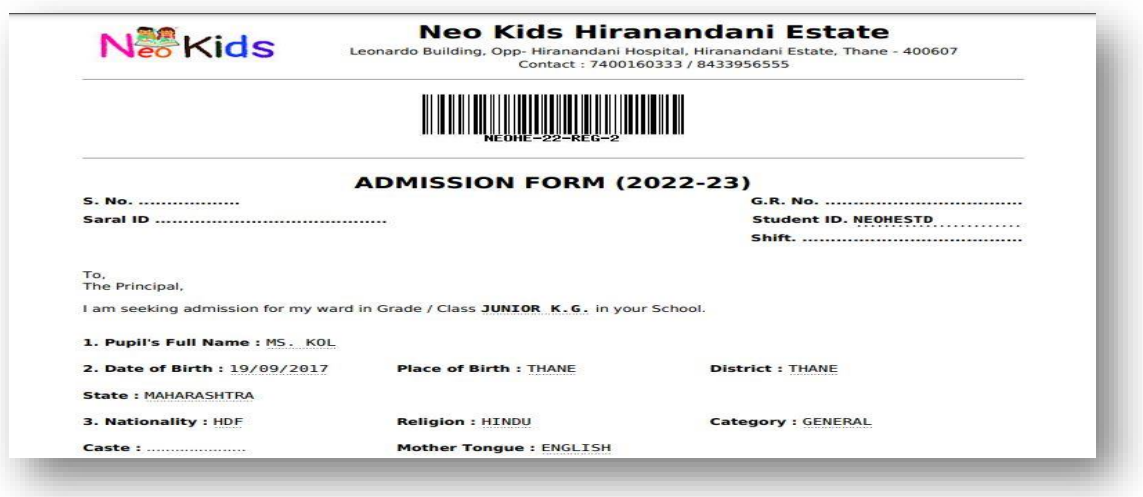

**Note**-Email confirmation will be sent on completion of Admission Process.